Photoshop Express Download For Pc Windows 7 ((TOP))

After the installation is complete, you will be prompted for a license number. Enter the license number, then click on the "Create" button. Then, you will be given a serial number. Paste this serial number into the space provided and hit the "OK" button. Then, you need to locate the Adobe Photoshop patch file. When you locate the patch file, open it and follow the instructions on the screen. Then, you will be prompted with a dialog box telling you that the software is cracked. After this, you can start using Photoshop.

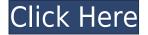

Adobe makes some very interesting and specific assumptions about who their target audience is. The old/new Photoshop comparison makes me feel very pleased with the new features, but also very angry that Adobe is trying to move users off the desktop and into mobile devices, and then not give them a good experience. I don't need to be on the iPad Pro to use Photoshop, as its name implies. I'm even willing to wager that Adobe didn't include all the potential features in order to make the old photo editing experience easier. Overall, the hardest part of the review process was deciding what to keep and which of the program's features to show off. Perhaps the most intriguing program, Photoshop Elements 2021 for Android makes light work of editing photos directly from your phone. Read the rest of the review to find out why it's so great for that, and how it compares with the iOS version. For some, it may be a little old-hat. It's the original layout—54 pages of a magazine. But the content is very interesting. In addition to the interview with Irons, the story by Jonny Schemer and me tells how Irons' relationship with his muse, the American humorist Hunter S. Thompson, evolved, and how it has continued through the years, with some fascinating sidebar chapters as well as fascinating insights from Thompson himself. Yes, you need Adobe Photoshop to get the full benefit of the program's most powerful features. But I find it very appealing to have the low-cost Photoshop Elements for the basics of retouching, from cropping to color correction and the tool options. You have to work in dark mode, however, which, like many photo-editing programs, can be a jarring change from your normal print or video workflow. Overall, though, it's sturdy and reliable.

## Adobe Photoshop CC 2018 Download License Key Keygen Windows X64 {{ upDated }} 2023

That's why -- while Photoshop is certainly useful for most creatives -- we think it's best to develop a deep understanding of the program and its features, rather than mastering all its available tools at once. So, before you take a deep dive into Photoshop, we'll guide you step by step on your Photoshop journey to get up to speed and discover which features you

might find most useful as you progress in your quest. Since Photoshop is an application used by a wide range of creative professionals around the world, there are many different versions available. Which one is the best? You'll need to consider your needs and budget. If you need a more basic app that focuses on realistic photo editing, then the basic versions such as Elements or Lightroom are best for you. Which Photoshop is Best for Beginners? Photoshop is a great tool for any type of person, whether they're a professional photographer or simply an amateur who wants to improve their photos. Photoshop is the most powerful image editing software currently available and it is fairly easy to learn depending on your experience level. In this tutorial I will be showing you how to create a stylish hair style in Photoshop. This tutorial also will display how to add a color variation to your hair style. Photoshop CC is available for both Mac and Windows to support native OS tools. Photoshop Creative Cloud is available on nearly all major desktop, mobile, and web platforms. It offers one-click access to a creative ecosystem with tools, training, and support that help you develop skills to create and enhance images. e3d0a04c9c

Adobe Photoshop is an raster graphics editor primarily used to edit and create digital photographs, graphics, symbols, and other digital images. Photoshop is a powerful imaging software used by designers and photographers to create digital images. Photoshop can help users to create, edit, and integrate digital images with effects, styles, and edits to form a document. Adobe Photoshop is a well-designed and resourceintensive photo editing tool. Using this amazing photo editing software, you can create almost any type of work that you have imagined if you have the required expertise. This amazing photo editor can be used by anyone who wants to create professional images for their own use or for commercial purposes. Photoshop is widely used photo editing software that is available for both Windows and macOS computers. This software can be used in both commercial and personal applications. With the latest version, Photoshop now supports 20 different file formats, and it can be used for both single and multilayer image editing and compositing. Photoshop can be installed on any platform and it supports multiple file types. Photoshop can be used to create complex design layouts and layouts, slide shows, print and web pages, design logos, brochures, and and websites by simply adding, deleting, merging, or combining two or more images. Photoshop provides an intuitive user interface which allows an effective workflow. Adobe Photoshop is one of the world's most influential application programs used mainly to visualize that lets you transform digital photos, interactive prototypes, and designs into highquality images and illustration templates. This software is known for its out-of-the-box creative features such as powerful adjustment and filter tools, high-quality layers, powerful editing tools, capabilities, and sharing options.

download photoshop express for pc windows 10 download photoshop for low end pc photoshop cc free download for windows 7 32 bit filehippo photoshop cs download for windows 7 adobe photoshop download for pc windows 8 adobe photoshop 8 download for pc photoshop for pc windows 8 free download photoshop download for windows 7 2021 photoshop

There are many apps out there that can enlarge and scale the whole screen for your convenience. However, this new Photoshop update raises a new question; should you use that feature? It is no longer a choice. Photoshop now provides a new full-screen mode that is available on PC and Mac and it, too, increases zoom and enlargement. It boosts memory that is located in the GPU and now allows a wide range of new visual effects. This feature has made it possible for Photoshop to import the sky from other images and set it as a new tone of your photo. This function is kind of a jaw-dropping feature and anything that can enhance my photos is awesome. It has been possible to breed the sky with Photoshop in the past to get some amazing results. But now I don't have to worry about getting boring skies in my pictures. With this feature, Photoshop will allow users to replace the sky in one image with that of another image. Artists and designers need to have quick access to a number of tools when editing complex images. For this reason, Photoshop Elements 2019 offers an interface panel that can get you guickly to the tools you want. The Timeline Panel has been added in the Elements version that comes with a web-based tool as well. It's a great feature for photographers who place importance on producing solid work in a fast-paced industry. Artists and professionals can perform drag and drop functions in the timeline instead of scrolling through menus. The new layout process can also be used to create new tools, which is quite handy.

In Photoshop CC 2020, users can now navigate the UI using their camera to capture a screenshot of the current screen view. This allows users to take a snapshot of images, illustration, posters or webpages to help them save their ideas as design comps or hi-res proxies. The feature also provides easier access to monitor your artwork and web pages in Photoshop CC. Photoshop CC 2020 also includes full Mouse Preview support so that users can see the results of their image changes before committing. Newly introduced in Photoshop CC is the ability to share

images over various platforms. Users can now click Share Options and select their preferred sharing platform. Users can also choose to upload images to Facebook, Google or Pinterest using the Sharing panel in Photoshop CC. Adobe is rethinking the experience of selecting in Photoshop for the better with enhancements in both the Photoshop interface, and in the Document window. These include a new Swatch Library panel, which replaces the current Swatches palette and allows users to quickly reference colors stored in the system. The new tweaks in the Photoshop interface include radial menus, vertical and horizontal text guides, new localization so users may customize the UI using their own language, and a bookmark icon next to the shortcut list to help users to quickly reach to different panels. Other changes include a floating tool bar with options to adjust the display on the screen. A new Quick Look option gives users the ability to open multiple files and go directly to the location, scroll and zoom to the information they need without opening the file in Photoshop.

https://zeno.fm/radio/rp-vyas-process-control-pdf-free-download

https://zeno.fm/radio/simatic-s7-plcsim-v5-4-rar

https://zeno.fm/radio/drivers-inventec-mini-dvbt-usb-tuner

https://zeno.fm/radio/spectaculator-8-0-crack-16

https://zeno.fm/radio/wondersoft-virtual-pdf-printer-keygen

https://zeno.fm/radio/visible-analyst-7-6-rar-hit

https://zeno.fm/radio/native-instruments-abbey-road-modern-drums-keygen-free

https://zeno.fm/radio/karafun-studio-full-crack-windows-7

https://zeno.fm/radio/nuncasereunsuperheroepdf

https://zeno.fm/radio/autocad-2012-32bit-and-64bit-crack-only

Perhaps the most anticipated new AI workflows is Adobe Sensei. Adobe Sensei is a cognitive computing tool within Photoshop that enables AI-powered intelligent tools to enable artists to improve the accuracy and quality of manual selections in a matter of seconds. These smart, AI-driven tools enable a new set of ways to work, such as changing the direction of a person's gaze in the blink of an eye. Now, artists can use Scene Optimization to improve the performance of any image, from DSLRs to smartphones, and Auto Mask with Improved Smoothness to reduce noise and improve the performance of Auto Mask in a matter of seconds. The latest features across Creative Cloud from Adobe include:

Creative Cloud for Meetings (trial), which brings collaborative features to your meetings that let you work more efficiently and effectively. Creative Cloud for Meetings is now available in beta for all subscription plans and provides a range of new collaboration features, including: collection management to access and effectively collaborate on content from other meetings; threaded conversations for real-time feedback; and collaboration sync between devices to ensure meetings are engaging and productive. The same exact Photoshop file format is shared across the company's products, but as you will see in the next section (Photoshop for Mac), Photoshop layers form a fundamental part of the Photoshop file structure. The file codecs used in Windows, macOS, iOS and Android are also shared across these platforms, but the native, built-in software codecs used in these platforms are different.

https://alaediin.com/wp-content/uploads/2023/01/Download-free-Adobe-Photoshop-2021-Version-223-With-License-Key-PCWindows-3264bit-2022.pdf

https://www.distributorbangunan.com/adobe-photoshop-cc-2018-version-19-incl-product-key-2022/https://townofcatalina.com/wp-content/uploads/2023/01/Adobe\_Photoshop\_2022\_Version\_230.pdf https://the-chef.co/wp-content/uploads/2023/01/joldah.pdf

 $\frac{https://wellscorporate.com/wp-content/uploads/2023/01/Photoshop-Shapes-Png-Free-Download-PAT}{CHED.pdf}$ 

https://www.eskidiyse.com/?p=2765

https://420waldoswatches.com/wp-content/uploads/2023/01/raylfyl.pdf

https://fundacionnadbio.org/wp-content/uploads/2023/01/cailmaur.pdf

https://saranamuslimstore.com/wp-content/uploads/2023/01/itebev.pdf

https://deepmagicsoftware.com/photoshop-neural-filters-download-mac-new/

https://www.sprutha.com/wp-content/uploads/2023/01/groukafl.pdf

 $\frac{https://www.articlemarketingitaliano.it/wp-content/uploads/2023/01/Adobe-Photoshop-Cs6-Download-Google-Drive-Link-NEW.pdf}{}$ 

https://www.hradkacov.cz/wp-content/uploads/2023/01/lothanny.pdf

https://mentorus.pl/rose-gold-gradient-photoshop-free-download- link /

 $\underline{http://it\text{-}sbo.com/wp\text{-}content/uploads/2023/01/Download\text{-}Adobe\text{-}Photoshop\text{-}CC\text{-}2014\text{-}Serial\text{-}Number\text{-}LifeTime\text{-}Activation\text{-}Code\text{-}2023.pdf}$ 

 $\underline{https://jyotienterprises.net/wp-content/uploads/2023/01/Photoshop-90-Free-Download-For-Windows-7-FULL.pdf}$ 

https://trhhomerental.com/wp-content/uploads/2023/01/Download-3d-Cube-Photoshop-HOT.pdf https://elektrobest.de/wp-content/uploads/2023/01/moniell.pdf

https://hassadlifes.com/adobe-photoshop-2022-version-23-1-1-download-free-product-key-update-202 3/

https://supportingyourlocal.com/wp-content/uploads/2023/01/darmeag.pdf

 $\frac{\text{https://artworkbypablo.com/2023/01/02/adobe-photoshop-2021-version-22-3-1-license-keygen-x}{23/}$ 

http://doctordefender.com/wp-content/uploads/2023/01/gerewine.pdf

https://sahabatpare.com/photoshop-2021-version-22-4-2-full-version-for-mac-and-windows-2023/

http://www.cpakamal.com/adobe-photoshop-2022-version-23-0-2-activation-code-hacked-2022/https://kundeerfaringer.no/wp-content/uploads/2023/01/Polygon-Shapes-For-Photoshop-Download-TOP.pdf

http://trungthanhfruit.com/wp-content/uploads/2023/01/kalclea.pdf

http://rayca-app.ir/wp-content/uploads/2023/01/thophi.pdf

https://aapanobadi.com/2023/01/02/photoshop-download-7-0-free-download-better/

https://vir-expo.com/wp-content/uploads/2023/01/syrimmo.pdf

http://friduchajewelry.ru/?p=10130

https://rincontarea.info/adobe-photoshop-cs4-with-full-keygen-pc-windows-64-bits-latest-release-202 3/

https://kidztopiaplay.com/wp-content/uploads/2023/01/hasing.pdf

https://africa2australia.com/wp-content/uploads/2023/01/Adobe-Photoshop-70-Download-For-Pc-Windows-10-Softonic-LINK.pdf

 $\underline{https://www.touchegraphik.com/wp-content/uploads/2023/01/Photoshop-6-Download-For-Pc-BEST.pdf}$ 

 $\underline{https://jyotienterprises.net/wp-content/uploads/2023/01/Adobe-Photoshop-Download-Free-Ios-UPD.pdf}$ 

https://asu-bali.jp/wp-content/uploads/2023/01/Photoshop-CS6-Download-Keygen-For-LifeTime-Hacked-For-Windows-upDated-2022.pdf

https://turbulentelevenvansissi.nl/wp-content/uploads/2023/01/Download-free-Photoshop-2021-Version-222-License-Keygen-64-Bits-2022.pdf

https://www.bridgeextra.com/wp-content/uploads/2023/01/helath.pdf

Sketch is a part of the user interface of Photoshop, which is basically designed to draw a sketch of an image. These sketches are mostly used by designers and architects, however it's a very useful tool that allows you to design your own website without the use of graphic designing software. Once you press the Move tool, it transfers your image to any new location by pressing Shift+C. This tool is widely used to change location of your image. You need to do this if you want to crop the elements of your image. We are going to review the Photoshop CC features, which most people use for better manipulation of image files. The Photoshop CC software edition of the series is the extensions to the Adobe Creative Cloud. Well, the Photoshop name is associated with the Adobe Envelope, though the photoshop family consists of some other software too. Anyways, let us review the Photoshop CC features, which deal with the image editing and manipulation features. In this review, we are going to cover the feature, which you have to use in Photoshop CC. We will also discuss how it works and share with you how anyone can selectively manipulate the image file using the new features. The main criteria for this review is, if the feature is available in Photoshop CC or

not. We will try to cover all basic Photoshop CC features which could be used in your daily work, after understanding what they are. So let's get started with the list of Photoshop CC features which you can use for better image editing. Let's begin: